# **A (cautionary) tale of two texts**

Birgit Lang, Daniel Russo-Batterham, Nick Thieberger, Rob Turnbull

University of Melbourne

Two texts

To be encoded to present text and image/surface

What kind of support is required for the naive academic to do this?

# How to present text and image as part of a research project

Two texts

One has image of original text + transcription into German + translation to English

One has numerous page images corresponding to a single page of text

Initial planning suggested TEI as the means to encode and maintain relationships between encoded text and images

Choice of TEI for the first, HTML for the second

# Text 1: Otto Rank

A handwritten German text (Birgit Lang), adding transcript, notes, and a translation

Attempted using TEI XML

300 page handwritten unfinished transcription in MS Word of the original manuscript

The process of encoding in TEI facilitated the paper version

Uses TEI Publisher IIIF server (should be a university-supported service, but ours is ad-hoc) LaTeX Django Minio **Cantaloupe** Python XSLT ODD **Overleaf** 

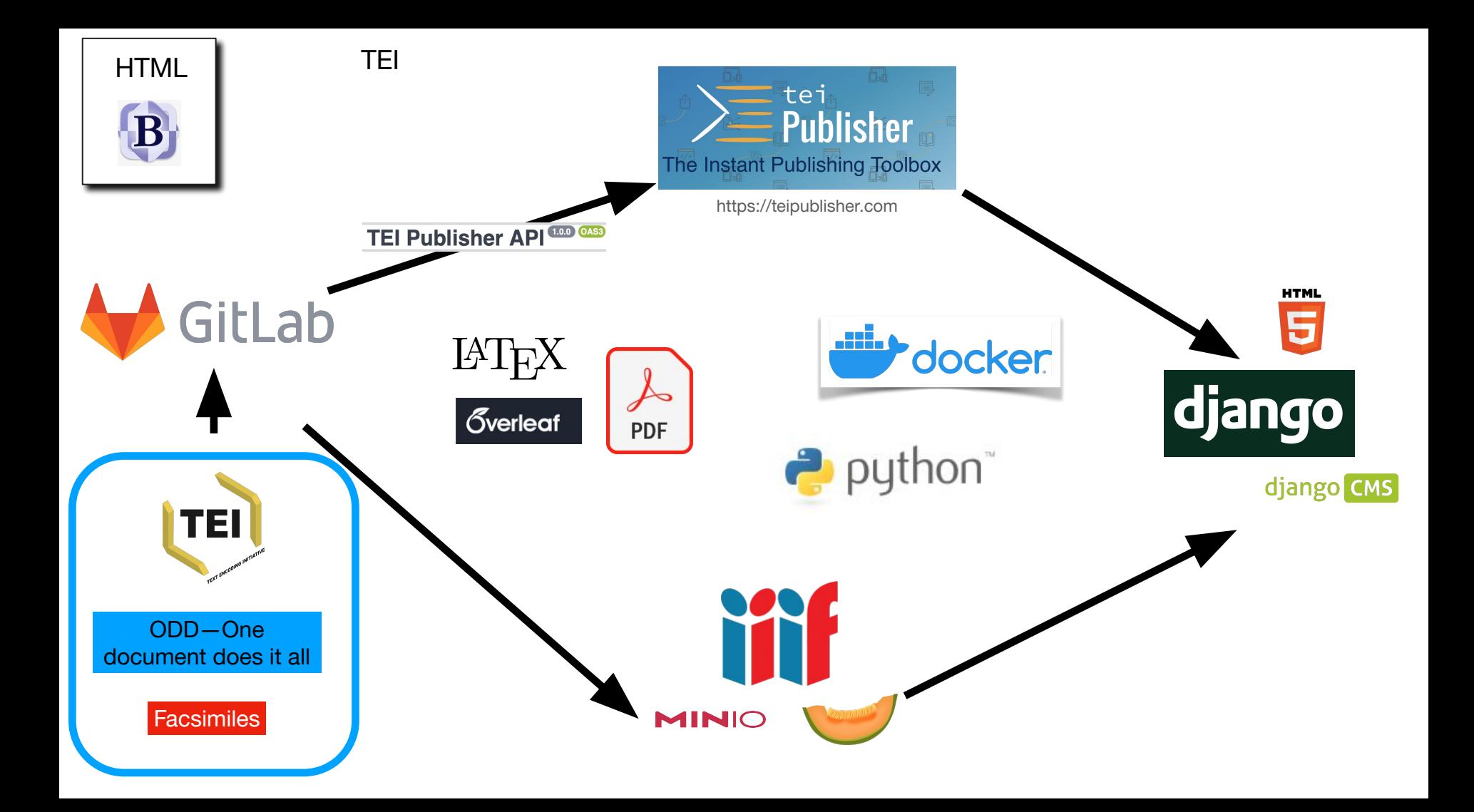

### Diango using TEI Publisher components

TEI Text About Otto Rank \* Heath

RankHN ch0 02

#### Einleitung I

Mit dem Namen 'Homosexualität' bezeichnet man in der Sexualwissenschaft die Tatsache, dass es Menschen gibt, die sich sexuell nicht zum anderen Geschlecht sondern zum eigenen Geschlecht hingezogen fühlen. Die Versuche der wissenschaftlichen Erklärung dieser seltsamen Erscheinung sind ganz jungen Datums. Zwischen zwei Annahmen schwankt die Forschung: ob die Inversion angeboren oder erworben sei. Diese Fragestellung wird sich uns später als verwirrend und den wirklichen Verhältnissen nicht entsprechend erweisen: denn nebst einer bestimmten konstitutionellen Anlage sind auch gewisse äußere Einflüsse erforderlich, wenn die homosexuelle Neigung manifest werden soll. Die Mehrzahl der Forscher und der gewichtigere Teil ist der Meinung, die Inversion sei angeboren. Die Behauptung ist jedoch in dieser Form zu allgemein und unbestimmt, als dass sie das Verständnis der Homosexualität fördern könnte. Manche Forscher gehen sogar soweit, zu behaupten, die Inversion wäre eine der normalen Geschlechtlichkeit ebenbürtige Variante des Geschlechtstriebes\*. Am meisten Wahrscheinlichkeit hat die Annahme für sich, die das Phänomen der Inversion mit der ursprünglichen fötalen Bisexualität in Zusammenhang bringt und demnach bei jedem

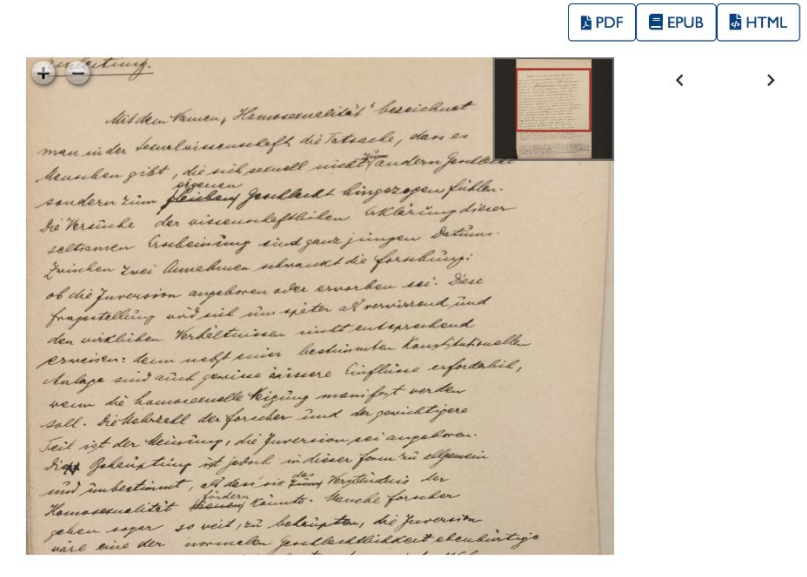

<sup>\*</sup> Über die verschiedenen Theorien zur Erklärung der Homosexualität, sowie über alle einschlägigen Fragen sehe man das von Dr. M. Hirschfeld herausgegebene "Jahrbuch für sexuelle Zwischenstufen unter booandonon Donitolotiobémine deu Llamasovuslieës" (Lateria 1000 ++#) ain uus man auch die gesonnte

# Mirador IIIF viewer

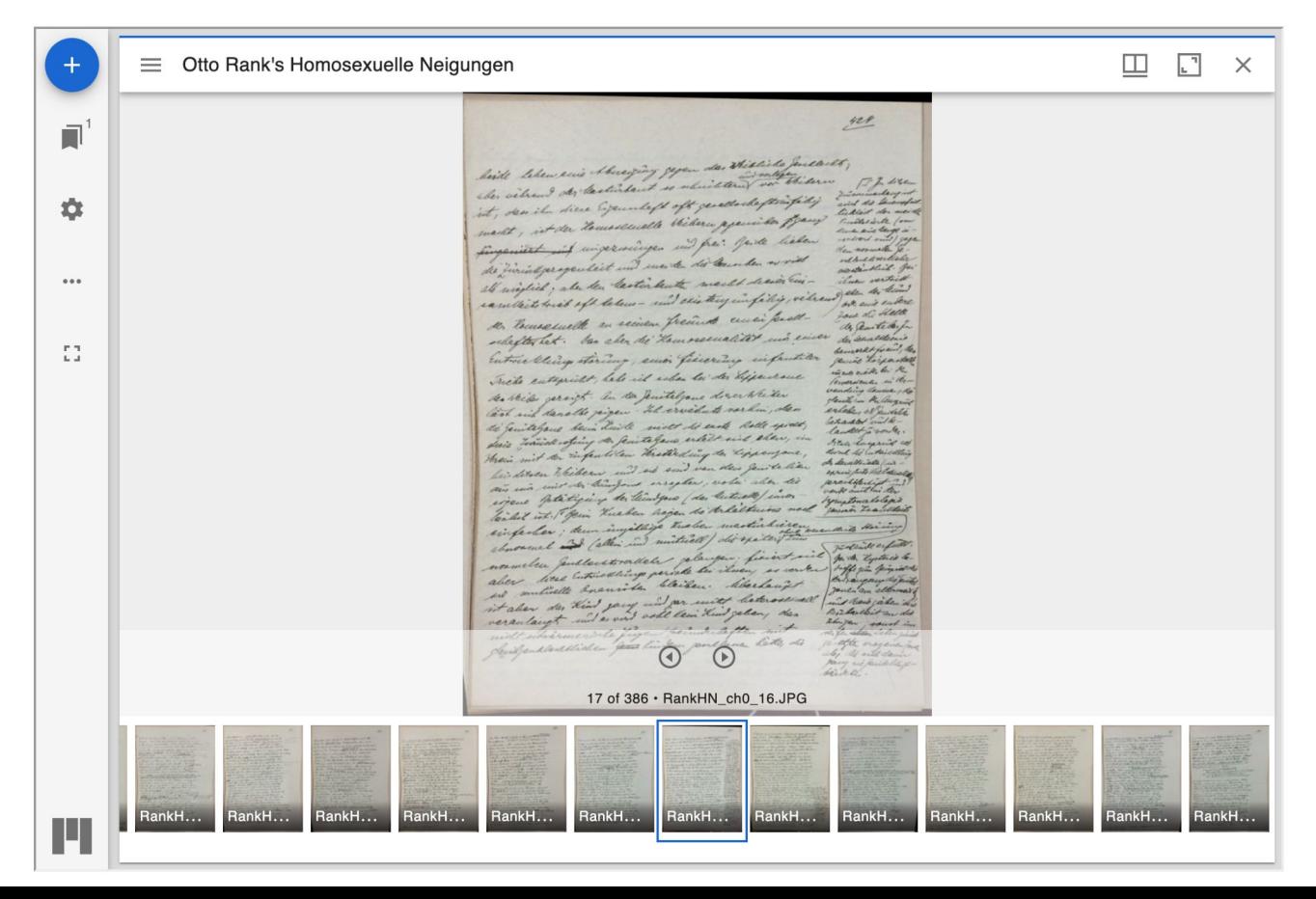

# TEI XML to LaTeX to PDF

### Über den Ausdruck homosexueller Neigungen in Mythos und Dichtung

Zweiter Teil der Grundzüge der Sexual-Psychologie

Otto Rank

Herausgegeben von **Birgit Lang** 

Technical editors: Nick Thieberger, Daniel Russo-Batterham, Robert Turnbull and Annisa Hartoto

Research assistants: Brigid Grigg, Leonetta Leopardi, Corina Golgotiu

### PDF resulting from the process

### **Inhaltsverzeichnis**

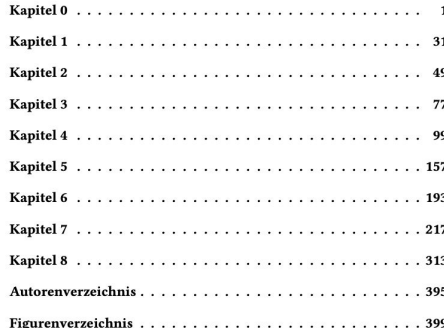

#### Kapitel 6

#### 562

210

er habe ihm seinen Zustand geschildert, könne das Schreiben aber nicht absenden, denn: "unsere heimlichen Lasten, geheime Gebrechen, stillen Leiden nehmen sich auf dem Papier nicht ergötzlich aus." Wenn es sich hier nicht um Impotenz handelt, so kann es sich nur um eine Geschlechtskrankheit handeln. Wenn ich mich recht erinnere, so war es Möhnis, der vermutete, Goethe sei in Leipzig syphilitisch geworden. Zu einer Geschlechtskrankheit und der spätern Furcht davor (Siphylidophobie) würde die Stelle in den römischen Elegien passen, die in der Weimarer Ausgabe (I/5) als Lesarts zur Elegie XV angeführt ist:

Und wenn Cynthia dich aus jenen Umarmungen schreckte Untreu fand sie dich zwar; aber sie fand dich gesund. Jetzt wer hütet sich nicht langweilige Treue zu brechen. Wen die Liebe nicht hält, hält die Besorglichkeit auf. Und auch da, wer weiss! Gewagt ist jegliche Freude.

Ich habe den Nachweis der Masturbation bei Goethe geführt, weil ich zeigen wollte, dass seine "homosexuellen" Gelüste sich sowohl auf Päderastie als auch auf Masturbation bezogen, und weil ich bei dieser Gelegenheit den Zusammenhang beider Betätigungsarten aufzeigen will. Wie nämlich bei der Lesbierin die Mund zone den infantilen Charakter bewahrt, nur noch mit der in der Zeit der Reife erfolgenden sexuellen Verstärkung, so bewahrt beim Masturbanten die Genitalzone den infantilen Charakter ihrer Betätigung und beim passiven Päderasten (beim Kinäden) die Afterzone. In allen drei Fällen aber sehen wir, dass

### Named entities as a source for index

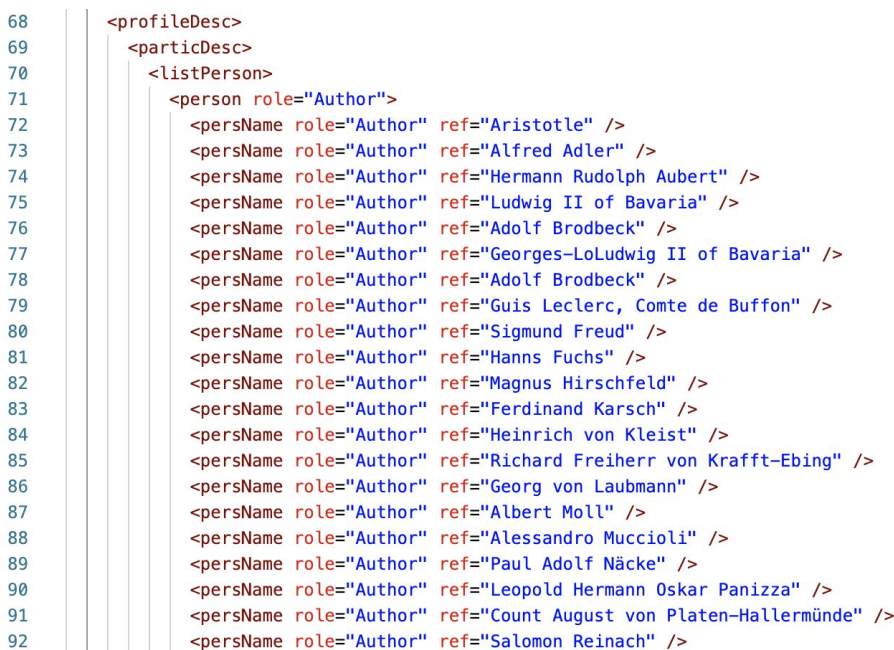

### Autorenverzeichnis

Adler, Alfred, 7, 17, 32, 47 Aeschylus, 347 Alighieri, Dante, 207 Andersen, Hans Christian, 200 Anzengruber, Ludwig, 330 Arbiter, Petronius, 88 Aristotle, 36, 38

Berger, Oskar, 122 Bethe, Erich, 376 Byron, 112, 172-178, 181-187, 190, 191, 333, 345, 346, 372, 394

Chrystostom, Dio, 361 Cnetis of Cnidus, 353

de Amescua, Antonio Mira, 154 de Castro, Guillén, 155 de Cervantes, Miguel, 154 de Crébillon, Prosper Jolyot, 356 de la Barca, Pedro Calderon, 142, 152-154, 231, 345, 356, 394 de La Fontaine, Jean, 289 De l'Averdy, Francois, 166, 167 de Molina, Tirso, 152, 155 de Vega, Lope, 142, 143, 145, 147-151, 154, 157, 335, 336, 341, 356, 393

Euripides, 67, 369, 394

Fahlmer, Johanna, 198 Flaubert, Gustave, 306 Freud, Sigmund, 3-6, 11, 14, 15, 26-29, 60, 69, 114, 171, 200, 247, 293, 302, 378, 390, 393 Fuchs, Hanns, 33, 67

Gelbcke, Ferdinand Adolf, 52 Gercke, Alfred, 391 Gerling, Reinhold, 177, 178 Goedeke, Karl, 164 Goethe, 214 Grillparzer, Franz, 99-101, 103, 104, 106-113, 115, 118-122, 125-128, 130, 131, 134, 138, 141-144, 148, 152-154, 157, 247, 249, 335, 336, 341, 346, 393, 394

Hebbel, Christian Friedrich, 123, 247, 313, 315-320, 323, 394 Heine, Betty, 97 Heine, Heinrich, 82, 87, 89, 90, 93-96, 387

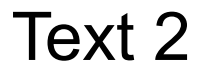

The set of manuscripts from 1914 contain some 8,000 words in a number of versions, up to 11 versions of some parts; genealogies about South Efate, Vanuatu, and some customary stories

Stored as microfilm in UC San Diego, digital images made available for this work, permission given by the library and by the copyright holder

Original : John Willoughby Layard Papers, 1897 - 1974 (MSS 84): Notes re: villages of Pango, Oba, Vila and Eretap, [reel 38, frame 0101] Box 51 Folder 1-3. also <https://library.ucsd.edu/speccoll/findingaids/mss0084.html>

Thieberger, Nick (ed). 2021. John Willoughby Layard: Notes re villages of Pango, Vila and Eretap. Online resource: [https://rebrand.ly/LayardEfate.](https://rebrand.ly/LayardEfate)

on the death of a MARE no-one dared to touch him except hi Atageho wrapped him in Mate and laid him in his house ,his feet to the MAST and his head to the WHITERNG slightly raised so as to be facing PEPWRNID/close to Devil's point /to which

(Ekemaid) in a similar position to that in which it was laid For ten days after the death women remain in E

their houses and men /except those mentioned below)sleepin calls out \* SILENCE \* and then turning to him says \* Ihake & out your last name and throw it away and make your name I-The new name taken must be that of an Ancestor (orwhich side eter/ It cannot begin with End , but must begin with one of a number of prefixes of which the only one told to me is SAKAU: Fhe e men remain in the house five days esting nothing but cocos-nuts . There are two men with conche-(Sanggalybe play an important part in the commental but

texts

 $\overline{z}$ .

had sufficiently good reputations, and so his Sister LESCAN was elected. This is the only case known to my informants of a Woman being elected was . In consequence of her eex. at Mer however, she was not shight enough to be calcon ...... A first "Bud-size" (MASH MAN), and was just called (WASH). On her death there were still no "honest" Here hen in Pango so MAPE-MARS, a MEL Com of EPINTERBAU/ a Village to the Bast of EPETAPVof the generat--top of Cook's Grandfather (Ped. IV. ), was brought to Pango and elected (KASE MAND) KALTANSV (nee Ped: II. Would have been elected had he not been too war-like Pit was the duty of the man always to try to put a stop to war. If he succeeded in this he made a feast called Nabelekh His house also seems to have been a place of San tuary . If a man came to stay with the MASS his enemy might not harm him : if he did, the want would him the aggressor 60, pigs, half of which he would give to the agricved nen and half keep for himself. The MASH also had power to confiscate property. If an ordinary man tried to take something from another , the latt & would say you are not meet that you should take away my things\*. Mach we had around him a munber of men called ATAP(1.e. one who is near)(Ism not LAR mure as to the nature of these Atagela I gather be that they must be or the same before as the MATE, but need not be chosely related to him.

Very chick FRN

had mufficiently good reputations , and so his Sister LESUM was elected. This is the only case known to my informants of a Womun being cleated MASE. In conscouince of hor sex of her however, she was not "high" enough to be called 1.0 System of the end of the second and the second and the second and the second and the second and the second and the second and the second and the second and the second and the second and the second and the second and th and clouted MADE MANH. EALTABEW( nee Post: II. )would have been elected had he not been too war-like .

It was the duty of the MASE slways to try to put a stop to mar. If he succeeded in this he made a feast colled Unbelof : 10 versions and order that the second the second and the some parts; and the second and the some parts; and the some parts; and the some parts; and the some parts; and the some parts; and the some part of the some part of from an

had mafficiently good reputations, and so his Sister LESUM was elected. This is the only case known to my informants of a Woman being elected MARE. In consequence of her sex, af her however, she was not "high" enough to be called MASE MANY, and was just called MASE. On her death ther e were still no "honest" MELO men in Pango so MANE MANE a WHIC of HHIWTHRAU/ a Village to the Mast of HHETAP) of the generat -ion of Cook's Grandfather (Ped. IV.), was brought to Pango EALTABE ( noe Pod: II. ) rould and elected MASE MANN. have been elected had he not been too war-like . It was the outy of this wiff slways to try to mut a stop to var. If he succeeded in this he made a feast called Wabelsk i

#### mant be Eight page images combined chosely into one reference page HASHE & ROVANS

non MARE MANAU (Rafi scoor in explained the -five being the number of persons present on that occasion --

you shop

a number

 $\frac{1}{2}$ sure as

> and one was a little "higher" than the others and he beat them and took all their lands , that is the same as if he ment\*through\*then / that of the WIT was MANE TOKAN /Tokan-\*flas h\*\*swag.or\*) . These three MANR were like Kings and never

worked and allthe neonle were afraid of them and obeyed them . Their own people could talk to them but the ordinary pacule did not are . The ordinary people were afraid of them because they were "tabu" (translated- "holy".) The succession of MARE was continuous in these three Nofisks.end At Trived at PAROD. The office was exclus--ively a PANGO one , although these three Noflaks are repres--unted in all the other Villages of EFATE of which I have information. Where three MARE were always co-existent. ) On the death of a want his successor was "slected" from anong their own number, by the Members of his Nofisk (Row? By all?) His qualifications being that he should be quiets honest ". Great stress semma to have been laid upon the possession of these qualition . On the death of the last MANE MANE but three none of the available nem belonging to the MMLO Worlex

could talk to them but the ordinary people did not dare. The ordinary people were afraid of them because they were inks. (translated holy), The succession of Mass was continuous in each of these three clans and the three mass were always coexistent, The office was exclusively a Pango one, although the three clans are represented in all the other villages of JFate of which I have information,

On the death of a lings his successor was elected from among their own number by the members of his clan. (How? by all his qualifications being that he should be 'quiet and hoset'. Great stress scens to have been 1sid upon the possession of these qualities, On the death of the last chief (Ense man) but three of the Mele yam clan, none of the available men belonging to the clan had sufficiently good reputations, and so his sister Lesuma was elected. This is the only case known to my informants of a woman being elected chief. In consequence of her sex, however, she was not 'high'enough to receive the title "Bird-star" (Mass map), and was just called "Star" (Mass On her death there were still no Manuat' men of the Malo yan clan so one Marc-mare, a nelo yan man of Brintebau (spillage to the shat of Bretop) of the generation of Cook's grandfathe

means a "BRAN". The find of the third of the <u>very New class</u> was MASE MAN(U)(Man/u)/graind); that of the ABAB was MASE RAVI (Earl accor ing to my interpreter means "through" and he explained the meaning thus :- Suppose there were five Chiefs - five being the number of persons present on that cocasion and one was a little "higher" than the others and he beat them and took all their lands , that is the same as if he went through them ), that of the #25 was MARE TAXAR (rate-"Tlan-har swar ers ! hese three MACE were like Kinow and never

worked, and allthe people were afraid of them and obeyed EXAMPLE THE SET ON THE SET ON THE SET ON THE SET ON THE SET ON THE SET ON THE SET ON THE SET ON THE SET ON THE SET ON THE SET ON THE SET ON THE SET ON THE SET ON THE SET ON THE SET ON THE SET ON THE SET ON THE SET ON THE S -ented in all the other Villages of MPATE of which I have information. / Whe three MASE were always co-existent) on the desth of WASE his successor was "elected" from smong their own number by the Members of his Member (Mow? by all?), #is qualifications being that he should be"quiets honest ". Great stress seems to have been laid upon the possession of these qualities . On the death of the last disk way but<br>into the case of the available new belonging to the sum of the state of the

> a star. The same of the chief of Mose many (many mond); that of "IT ram was ke meaning these "suppose there were 5 chiefs the the number of persons present on that secasion) and one was a little kigher than the others and bear them and look all their lands that is Re same as if he want through them); Rol of Re Wit was Mose token Token . "Floch Sugges"

These three Mose were " like kings and hever worked, and all the people were oficid of them and obeyed them. Rever Then an. people could fill to the but the ordinary people did not dare. The people were spaid of them because they were Tober (Franchetor holy')." (papply singhered them they knell get shick.

Page break

Lengthwise to the Tisu (B)

L. Lighoghoro, Tetauri The opening called Matfari. Ends called Ibotu

Teunga

On [? land] w Di a shelf called Toweti.

This for carrying Banobamu  $=$  bundle of mats (for payment)

Only married couples may sleep in Ibotu. Inoto for unmarried men + women or for small children who live with their parents.

 $rac{1}{\pi}$  $1600$ 

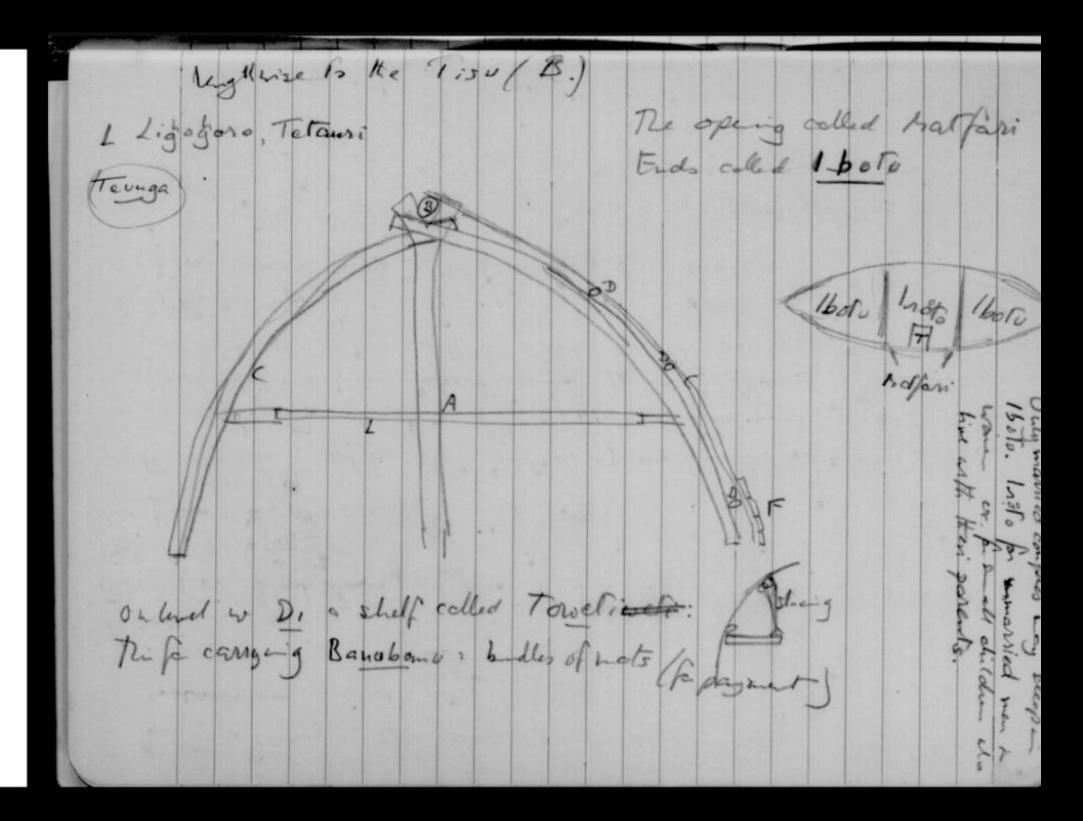

Note: only content is included, no consideration of page location or orientation of text

### HTML rendering of Layard

<a href="images/mss84 b051 f001076.ipg" target=" blank"><img src="pageimage.ipg"  $width="20">*/a*$ 

<a href="images/mss84 b051 f001077.jpg" target=" blank"><img src="pageimage.jpg"  $width="20" >$ 

<a href="images/mss84 b051 f001078.ipg" target=" blank"><img src="pageimage.ipg"  $width="20" >$ 

#### $<$ p>(<u>takae</u> = '<u>flash'</u> = 'swaqqer'). </p>

 $\langle$ p>These three  $\langle$ u>Mase</u> were like kings and never worked, and all the people were afraid of them and obeved them. Their own people could talk to them but the ordinary people did not dare. The ordinary people were afraid of them because they were <u>tabu</u> (translated "holy"). The succession of  $\langle u \rangle$  Mase $\langle u \rangle$  was continuous in each of these three clans and the three  $\langle u \rangle$ mase $\langle u \rangle$  were always co- existent. The office was exclusively a Pango one, although these three clans are represented in all the other villages of which I have information. $<$ /p>

<p>On the death of a <u>Mase</u> his successor was elected from among their own n the members of his clan. (How? by all?) his qualifications being that he should be and honest"  $\lt/p$ 

<p>Great stress seems to have been laid upon the possession of these qualities. 0 death of the last chief (<u>Mase man</u>) but three of the <u>Melo</u> vam clan, n

### 8 page images related to this text

### Page break  $\Box$

### $(takae = 'flash' = 'swaeger').$

These three Mase were like kings and never worked, and all the people were afraid of them and obeyed them. Their own people could talk to them but the ordinary people did not dare. The ordinary people were afraid of them because they were tabu (translated "holy"). The succession of Mase was continuous in each of these three clans and the three mase were always co- existent. The office was exclusively a Pango one, although these three clans are represented in all the other villages of Fate of which I have information.

On the death of a Mase his successor was elected from among their own number by the members of his clan, (How? by all?) his qualifications being that he should be "quiet and honest".

Great stress seems to have been laid upon the possession of these qualities. On the death of the last chief (Mase man) but three of the Melo yam clan, none of the available men belonging to the clan had sufficiently good reputations, and so his sister Lesuma was elected. This is the only case known to my informants of a woman being elected chief. In consequence of her sex, however, she was not 'high' enough to receive the title "Bird-star" (Mase man), and was just called "Star" (Mase). On her death there were still no "honest" men of the Melo yam clan so one Mare-mare, a melo yam man of Erintebau (a village to the East of Eretap) of the generation of Cook's grandfather

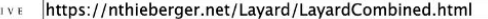

#### 1 capture 19 May 2022

Notes re: villages of Pango, Oba, Vila and Eretap, [reel 38, frame 0101] Box 51 Folder 1-3

#### **Introduction**

INTERNET ARCH

This is a set of papers written by John Layard in a brief visit to Efate in 1914. He made a few versions of these notes and what follows is a compilation, taking his handwritten additions and amendments into account, and arriving at what I consider to be a suitable combination. This work is of interest as little else was written about Efate cultural practices at this time.

 $\overline{Go}$ 

I have left references to each of the page images in the text so that a reader can go back to the original by clicking on the page icon  $\Box$  at the top of each page. Sometimes a number of page images may correspond to each other, usually partially and with overlap, and are provided as a single page in this document. For that reason, page numbers are not given yet, as each of the source pages has its own number and each source has different pagination. Once the transcription has been corrected and edited it will be possible to impose page numbers on the more final manuscript.

I have included drawings made by Layard, and also his hand drawn genealogy which I have entered into genealogical software to produce a tree diagram. GEDCOM versions of these genealogies are available on request.

These papers are held at the Tuzin Archive for Melanesian Anthropology at the University of California at San Diego, who kindly gave me digital copies of microfilmed versions of the documents. They are part of the John Willoughby Layard Papers, 1897 - 1974 (MSS 84): Notes re: villages of Pango, Oba, Vila and Eretap, [reel 38, frame 0101] Box 51 Folder 1-3, also https://library.ucsd.edu/speccoll/findingaids/mss0084.html

John Layard's son, Richard Layard, gave permission in November 2021 for this work to be presented here.

This work can be cited as:

Thieberger, Nick (ed). 2021. John Willoughby Layard Notes re villages of Pango, Oba, Vila and Eretap. Online resource: https://rebrand.ly/LayardEfate.

Nick Thieberger, November 2021

https://web.archive.org/web/20220519141835/https://nthieberger.net/Layard/LayardCombined.html

# Various TEI solutions investigated

Desiderata:

- basic encoding and presentation of text and images
- technology that needs minimal maintenance

## Reviewers suggested we look at these options

CETEIcean [CETEIcean is a Javascript library , not clear how that should be used]

Ed. A Jekyll Theme for Minimal Editions [Suggests "The Command Line Crash Course"].

Ediarium [To install Ed locally you need a contemporary Ruby environment up and running]

eLaborate [can't find it]

FairCopy [local TEI editor, unclear how it exports to a static site]

LEAF-Writer: create in TEI, export to html [Still needs a site, links to media. "This version of LEAF-Writer uses the GitHub and Gitlab repositories for document storage, versioning, and sharing. To take advantage of these features, you need to be logged into a GitHub or Gitlab account. In addition, you can open documents by pasting an XML or uploading a file from your computer. You can also download the file directly to your device. Optionally, you can use LEAF-Writer without any external account, in which case you will only be able to load from and save to your computer.]

# Reviewers suggested we look at these options

TEI Publisher: We used TEI Publisher in BL's project, as described above

TEITOK ["Warning: include(): Failed opening 'paleo/AHNE63751401.html' for inclusion (include\_path='.:/usr/share/php:..') in /www/htdocs/w0196d38/cartas-de-ultramar.net/visualizar.php on line 48"]

TEIViewer [last updated 2008]

TextGrid [goes in a loop in authentication, can't get it to actually start]

# Reviewers suggested we look at these options

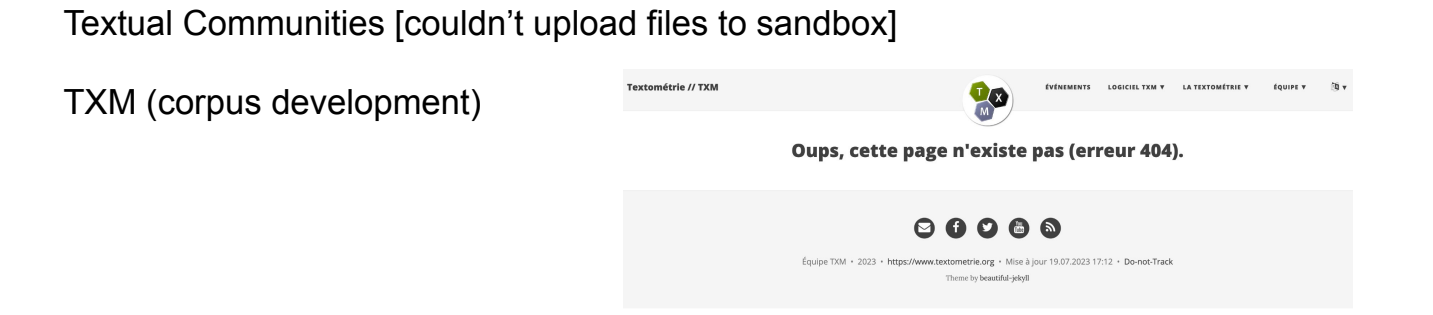

### TEI Boilerplate

Download the [TEI Boilerplate files](http://github.com/TEI-Boilerplate/TEI-Boilerplate), and host the src directory on a web server.

The simplest way to use TEI Boilerplate (TEIBP) is simply to add your TEI files to the src/content directory of TEI Boilerplate and include the following xml-stylesheet processing instruction at the top of your TEI documents, after the XML declaration and before the root <TEI> element:

<?xml-stylesheet type="text/xsl" href="teibp.xsl"?> You may then access your TEI files from a modern browser and see the resulting styled document.

# **Conclusions**

Two examples that show:

– TEI has more affordances than HTML, but has requirements for tech support – how to balance these?

– reliance on a tech team is required for a TEI project, if the scholar has specialisation in their subject area but not in technology

– tools require ongoing maintenance, if they even work to begin with, and this creates a dependency on what is usually a small team or an individual who has created the tool

– this all means we should be very cautious in promoting the use of TEI in the absence of local tech support